PYTHON PROGRAMMING FOR THE ABSOLUTE BEGINNER MICHAEL DAWSON

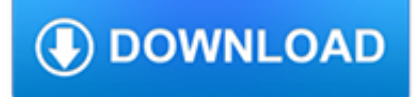

### **python programming for the pdf**

Python is an interpreted, high-level, general-purpose programming language.Created by Guido van Rossum and first released in 1991, Python has a design philosophy that emphasizes code readability, notably using significant whitespace.It provides constructs that enable clear programming on both small and large scales. Van Rossum led the language community until stepping down as leader in July 2018.

# **Python (programming language) - Wikipedia**

In short, these free Python books provide a brief yet comprehensive introduction to Python for engineers, researchers, and data scientists who are already familiar with another programming language e.g. Java, C++, or Ruby.

## **Top 10 Free Python Programming Books - Download PDF or**

Think Python How to Think Like a Computer Scientist Version 2.0.17 Allen Downey Green Tea Press Needham, Massachusetts

# **Think Python - Green Tea Press**

Python Tutorial in PDF - Learn Python in simple and easy steps starting from basic to advanced concepts with examples including Python Syntax Object Oriented Language, Methods, Tuples, Tools/Utilities, Exceptions Handling, Sockets, GUI, Extentions, XML Programming.

## **Python Tutorial in PDF**

The official home of the Python Programming Language. OpenPGP Public Keys. Source and binary executables are signed by the release manager using their OpenPGP key.

## **Download Python | Python.org**

Exercise 3.1 3-13 XML and ElementTree 3-14 etree Parsing Basics 3-15 Obtaining Elements 3-17

## **Python Network Programming - Dabeaz**

A Practical Introduction to Python Programming Brian Heinold Department of Mathematics and Computer Science Mount St. Mary's University

## **A Practical Introduction to Python Programming**

Beginning Programming with Python For Dummies, 2nd Edition. Python is a remarkably powerful and dynamic programming language that's used in a wide variety of application domains. Some of its key distinguishing features include a very clear, readable syntax, strong introspection capabilities, object orientation.

## **Beginning Programming with Python For Dummies, 2nd Edition**

Thinking of learning Python to make a dent in the universe? We have compiled a huge list of absolutely FREE Python tutorials, eBooks and PDFs to make your life easier. Python has taken over the programming world with a storm and has now become one of the most popular languages. You might have your ...

## **80+ Best Free Python Tutorials, eBooks & PDF To Learn**

Introduction to Python Heavily based on presentations by Matt Huenerfauth (Penn State) Guido van Rossum (Google) Richard P. Muller (Caltech)... Monday, October 19, 2009

## **Introduction to Python - Harvard University**

PCV is a pure Python library for computer vision based on the book "Programming Computer Vision with Python" by Jan Erik Solem. Available from Amazon and O'Reilly.

## **Programming Computer Vision with Python**

A Byte of Python "A Byte of Python" is a free book on programming using the Python language. It serves as a tutorial or guide

to the Python language for a beginner audience.

### **Introduction · A Byte of Python**

Get a Python Cheat Sheet (PDF) and learn the basics of Python 3, like working with data types, dictionaries, lists, and Python functions:

### **11 Beginner Tips for Learning Python Programming – Real Python**

A beginners self-study course on learning to be a programmer using Python. Make your first game, package it, and create an installation file to give to your friends.

### **Start Here: Python 3x Programming for Beginners**

PuLP: A Linear Programming Toolkit for Python Stuart Mitchell, Stuart Mitchell Consulting, Michael O'Sullivan, Iain Dunning Department of Engineering Science, The University of Auckland, Auckland, New Zealand

### **PuLP: A Linear Programming Toolkit for Python**

Free Bonus: Click here to get access to a free Python OOP Cheat Sheet that points you to the best tutorials, videos, and books to learn more about Object-Oriented Programming with Python. For instance, an object could represent a person with a name property, age, address, etc., with behaviors like ...

### **Object-Oriented Programming (OOP) in Python 3 – Real Python**

A curated list of awesome Python frameworks, libraries, software and resources - vinta/awesome-python

#### **GitHub - vinta/awesome-python: A curated list of awesome**

Skills measured Perform Operations using Data Types and Operators Evaluate an expression to identify the data type Python will assign to each variable

#### **98-381 Introduction to Programming Using Python**

No prior Python knowledge is required! This training teaches your everything, from scratch. You should have a great desire to learn Python programming and do it in a hands-on fashion, without having to watch countless videos filled with slides and theory.

#### **Python 3 Network Programming - Build 5 Network**

Cracking Codes with Python teaches complete beginners how to program in the Python programming language. The book features the source code to several ciphers and hacking programs for these ciphers. The programs include the Caesar cipher, transposition cipher, simple substitution cipher, multiplicative & affine ciphers, Vigenere cipher, and hacking programs for each of these ciphers.

#### **Invent with Python**

In this section, you will be introduced to two different kinds of data in Python: variables and strings. Please follow along by running the included programs and examining their output. A variable is something that holds a value that may change. In simplest terms, a variable is just a box that you ...

### **Python Programming/Variables and Strings - Wikibooks, open**

Python is an object-oriented programming language created by Guido Rossum in 1989. It is ideally designed for rapid prototyping of complex applications. It has interfaces to many OS system calls and libraries and is extensible to C or C++. Many large companies use the Python programming language ...

## **Python Tutorial for Beginners: Learn Programming in 7 Days**

Think Python How to Think Like a Computer Scientist 2nd Edition, Version 2.2.23

## **Think Python - Green Tea Press**

## **http://programmingcomputervision.com/downloads/ProgrammingComputerVision\_CCdraft.pdf**

11. PYTHON ? TUPLES ..... 134 Accessing Values in Tuples ..... 134

### **About the Tutorial - Current Affairs 2018, Apache Commons**

Who is this book for? i WHO IS THIS BOOK FOR? When you get down to it, programming video games is just about lighting up pixels to make pretty pictures appear on the screen in response to keyboard and mouse input.

### **Making Games with Python & Pygame**

What Python PDF libraries are there? I need to make some PDF with many grids, and I'm looking for a library that allows to manage pages (multi-page). The library should calculate when the page is ...

### **Python PDF library - Stack Overflow**

I'm using pdfminer and it is an excellent lib especially if you're comfortable programming in python. It reads PDF and extracts every character, and it provides its bounding box as a tuple (x0,y0,x1,y1).

#### **Python to read pdf files - Stack Overflow**

No Starch Press asked me to do a technical review of one of their upcoming books, "Serious Python: Black-Belt Advice on Deployment, Scalability, Testing, and More" by Julien Danjou last year.

#### **The Mouse Vs. The Python | Python Programming from the**

Rapid GUI Programming with Python and Qt is a textbook that teaches how create GUI applications using Python 2, PyQt4 (or PySide 1), and Qt 4

### **Rapid GUI Programming with Python and Qt — book**

eBook Details: Paperback: 186 pages Publisher: WOW! eBook; 1st edition (July 27, 2018) Language: English ISBN-10: 1484237838 ISBN-13: 978-1484237830 eBook Description: Practical Docker with Python: Build, Release and Distribute your Python App with Docker

#### **eBook3000**

Python may be the world's fastest-growing programming language in terms of popularity but what are developers doing with it and which tools are they using?. The Python Software Foundation has shed ...

#### **Programming languages: Python developers reveal their**

The programming language Python was conceived in the late 1980s, and its implementation was started in December 1989 by Guido van Rossum at CWI in the Netherlands as a successor to ABC capable of exception handling and interfacing with the Amoeba operating system. Van Rossum is Python's principal author, and his continuing central role in deciding the direction of Python is reflected in the ...

### **History of Python - Wikipedia**

"The best part of programming is the triumph of seeing the machine do something useful. Automate the Boring Stuff with Python frames all of programming as these small triumphs; it makes the boring fun." —Hilary Mason, Founder of Fast Forward Labs and Data Scientist in Residence at Accel

#### **Automate the Boring Stuff with Python | No Starch Press**

\*\* New for August 2015: 100th Lesson BONUS Video with special guest star Alex Payne! \*\* Learn to use the official Python.org documentation to expand your Python programming abilities even after you finish this course.

#### **Teach Your Kids to Code: Learn Python Programming at Any**

:books: Freely available programming books. Contribute to EbookFoundation/free-programming-books development by creating an account on GitHub.

#### **EbookFoundation/free-programming-books - GitHub**

Learn to Code. If you've ever spent hours renaming files or updating hundreds of spreadsheet cells, you know how tedious

tasks like these can be.

# **Automate the Boring Stuff with Python**

Head First Programming . by David Griffiths, Paul Barry. Looking for a reliable way to learn how to program on your own, without being overwhelmed by confusing concepts? Head First Programming introduces the core concepts of writing computer programs - variables, decisions, loops, functions, and objects - which apply regardless of the programming language.